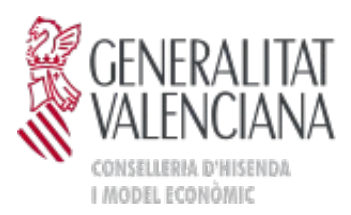

# *Instruccions per a la gestió dels*

# *SERVEIS NO PLANIFICATS*

**Versió 1.0.1**

**30/11/2016**

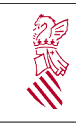

### INSTRUCCIONS PER A LA GESTIÓ **SERVEIS NO PLANIFICATS**

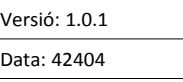

**APROVAT PER SGPCT**

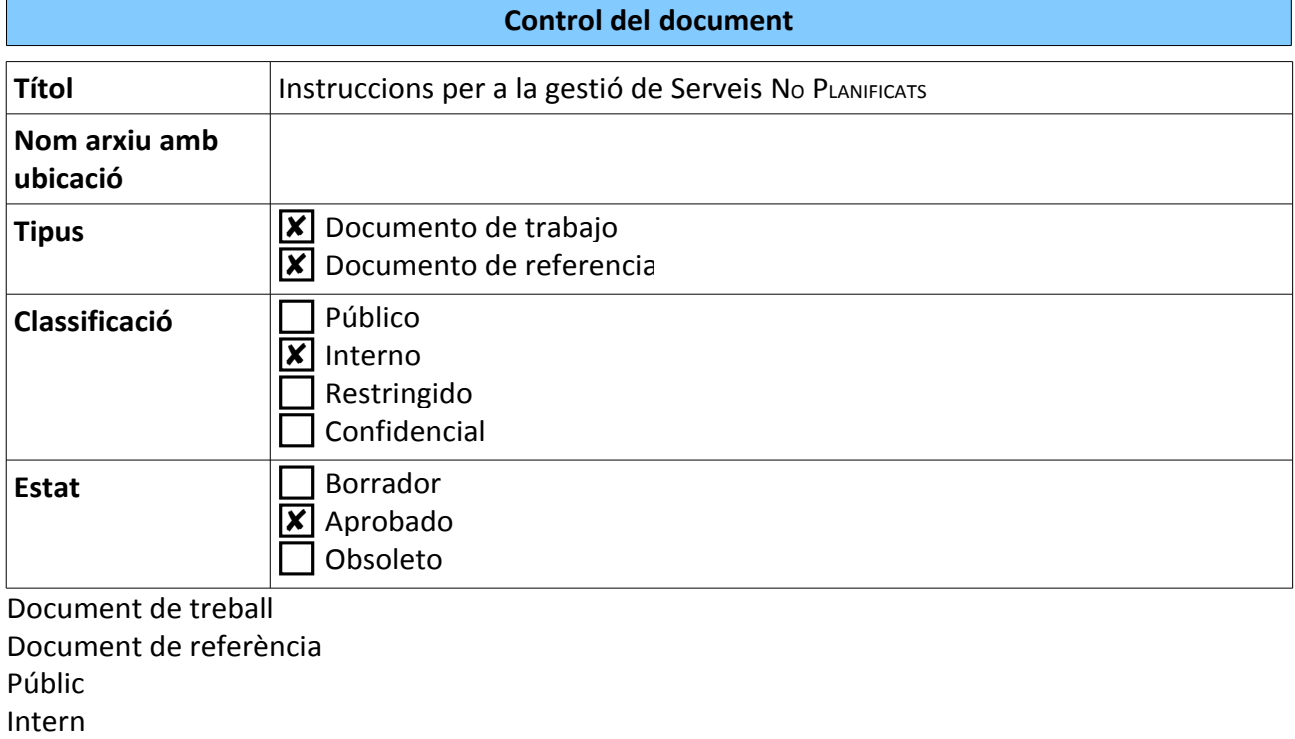

Restringit Confidencial Esborrany Aprovat

Obsolet

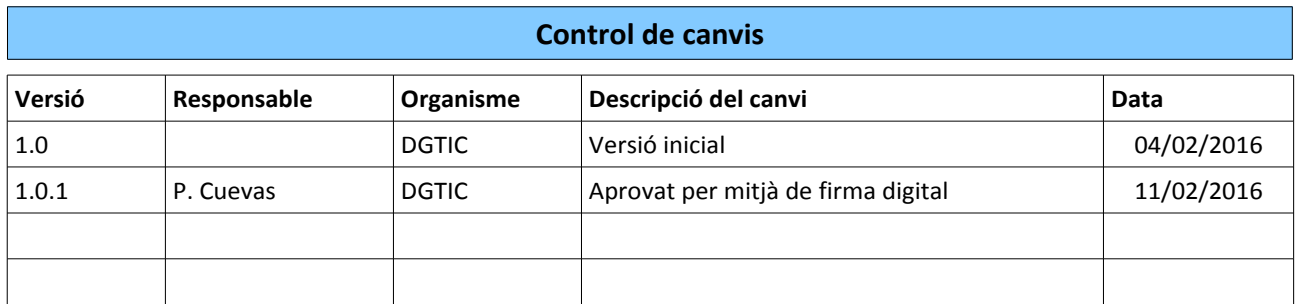

#### El subdirector general de Producció i Consolidació de les TIC

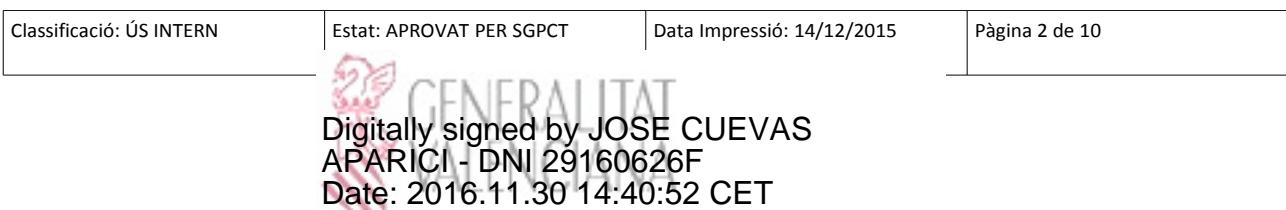

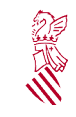

## INSTRUCCIONS PER A LA GESTIÓ **SERVEIS NO PLANIFICATS**

Versió: 1.0.1

Data: 42404 **APROVAT PER SGPCT**

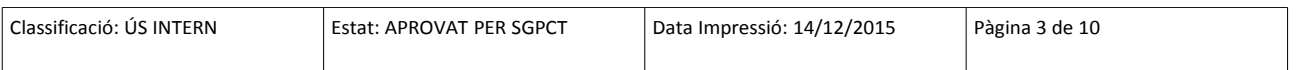

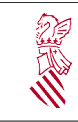

Versió: 1.0.1 Data: 42404

**APROVAT PER SGPCT**

## **Índex de contingut**

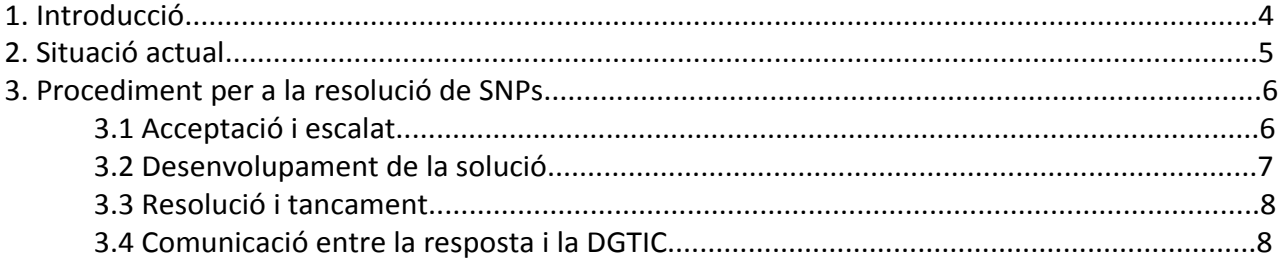

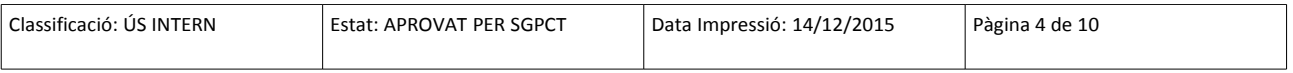

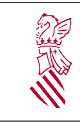

#### **1. INTRODUCCIÓ**

Aquest document té com a finalitat establir les bases de com podrien gestionar-se els Serveis No Planificats (SNP, d'ara en avant), amb la idea de dotar l'empresa adjudicatària de més autonomia i capacitat per a resoldre aquest tipus d'entrades.

Destacar que perquè aquesta proposta puga dur-se a terme:

• S'hauran d'incloure tècnics (no necessàriament tots) de l'empresa en els diferents grups d'assignació que s'hagen definit en cada un dels àmbits. Açò permet, a més, que la implantació d'aquest model de gestió puga realitzar-se de forma progressiva.

• Perquè els tècnics de l'empresa no depenguen contínuament dels tècnics de la DGTIC, es parteix de la base que podran accedir als entorns productius dels diferents àmbits ja que, en cas contrari, sempre necessitarà de la intervenció de la DGTIC per a la resolució dels SNP.

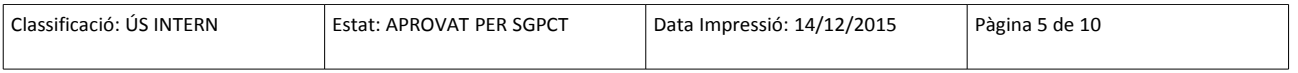

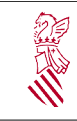

#### **2. SITUACIÓ ACTUAL**

La gestió actual dels SNP<sup>1</sup>, necessita de la intervenció dels tècnics de la DGTIC en cada una de les tres grans fases en què es pot dividir la dita gestió.

- Acceptació i escalat
- Desenvolupament de la solució
- Resolució i tancament

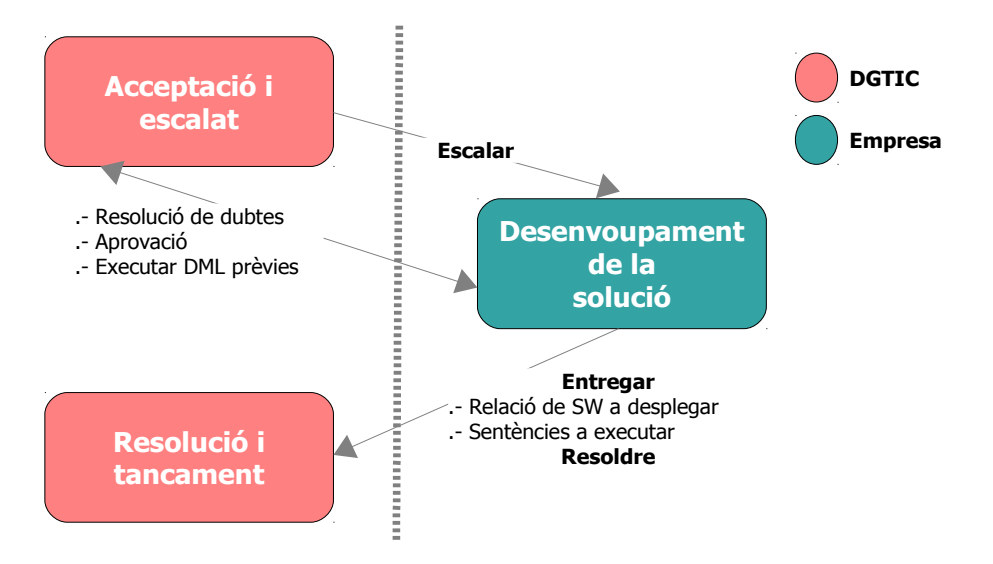

Com ja s'ha comentat, aquesta proposta, té com a finalitat augmentar el protagonisme dels tècnics de l'empresa en la resolució dels SNP, la qual cosa es tradueix en una major participació d'aquests tècnics en les fases d'Acceptació i escalat i Resolució i tancament*.*

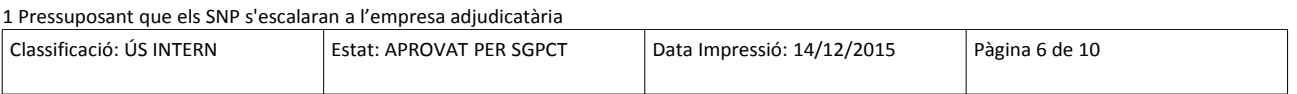

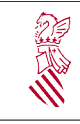

#### **3. PROCEDIMENT PER A LA RESOLUCIÓ DE SNP**

#### **3.1. ACCEPTACIÓ I ESCALAT**

Tal com ja s'ha dit, els tècnics de l'empresa seran membres dels diferents grups d'assignació, la qual cosa els permetrà tindre visibilitat (i per tant donar resposta) de les entrades Pendents o Sense atendre, entenent per entrades no ateses aquelles que no estan, com a mínim, categoritzades.

A continuació es presenta un exemple de filtre en Jira, d'allò que podríem denominar Bústia d'entrades:

project = ENT AND estatus Not In (Closed, Resoleu) AND issuetype = ENTRADA AND "Marco d'actuación" = x.x.x ORDER BY created DTE

L'empresa, revisarà aquestes entrades i actuarà com seguix:

• Si l'**entrada correspon a un SNP** (independentment del tipus de SNP), acceptarà i assignarà un tècnic (habitualment el mateix que està acceptant l'entrada), i després d'açò...

◦Escalarà l'entrada el que implica que la categorització d'aquesta la realitzarà algun membre del grup d'escalat.

◦**Preferentment**, categoritzarà l'entrada i després d'açò realitzarà l'escalat perquè els tècnics del grup d'escalat s'encarreguen de la seua resolució. Aquesta alternativa es considera més òptima ja que, una vegada escalada no és possible l'assignació a un altre grup d'escalat (el que podria ser necessari en el cas que el CI estiguera equivocat).

**•Si l'entrada no correspon a un SNP** (es tracta d'un projecte) el tècnic de l'empresa comunicarà<sup>2</sup> a la DGTIC aquesta eventualitat i serà responsabilitat dels tècnics de la DGTIC atendre (de la forma habitual) aquest tipus d'entrades.

•Si **l'entrada** ha sigut registrada **amb el CI equivocat** el tècnic de l'empresa comunicarà a la DGTIC aquesta eventualitat i aquests actuaran en conseqüència:

- ◦Assignaran el CI correcte, i optaran per
- Continuar deixant l'entrada Sense atendre i, de nou, l'empresa<sup>3</sup> iniciaria el cicle de categorització
- Categoritzar i escalar l'entrada
- Escalar sense categoritzar, delegant la dita categorització en l'empresa
- Assumir la resolució de l'entrada

#### 2 Vegeu el punt *3.4. Comunicació entre l'empresa i la DGTIC*

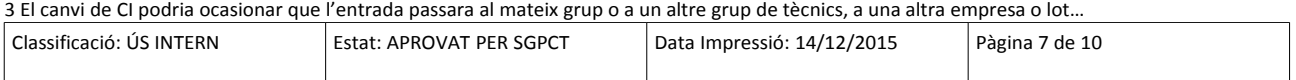

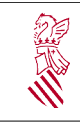

◦Si no és procedent el canvi de CI, desestimaran l'entrada i comunicaran al sol·licitant el motiu de la desestimació i proporcionaran unes instruccions mínimes (si és procedent) o el procediment que ha de seguir el sol·licitant per a resoldre la seua petició.

- *La categorització pot considerar l'aspecte més rellevant d'aquesta primera fase ja que tant els fluxos a aplicar i els ANS (dependents de la prioritat que s'assigne a l'entrada) varien en funció del tipus d'entrada.*

- *L'escalat determina el moment en què comencen a calcular-se els ANS*

#### **3.2. DESENVOLUPAMENT DE LA SOLUCIÓ**

Durant aquesta fase, es duen a terme els treballs necessaris per a atendre la petició realitzada per l'usuari. Aquests treballs varien en funció del tipus de SNP, i poden suposar modificacions d'alguna peça de SW, enviament de correus a l'usuari per a aclarir dubtes, creació d'objectes de BD (taules temporals per a extraccions de dades complicades…).

Els estats pels quals passen, en aquesta fase, les entrades són, com a mínim:

• *En diagnòstic*, estudi del problema i anàlisi de la solució

• *En desenvolupament,* etapa durant la qual s'executen els diferents passos que componen la solució.

Aquesta fase la inicien els tècnics de l'empresa una vegada l'entrada ha sigut escalada i la gestió que es proposa no difereix de la que s'està realitzant actualment, llevat que es tindran en compte les consideracions següents:

• Si durant el diagnòstic, l'empresa detecta que l'entrada no és un SNP sinó un projecte, ho comunicarà a la DGTIC que autoritzarà o realitzarà la recategorització.

• Qualsevol dubte o necessitat que puguen tindre els tècnics de l'empresa (execució de sentències DML o DDL) els hauran de plantejar als tècnics de la DGTIC.

Remarcar que els fluxos que s'han definit en Jira<sup>4</sup>, difereixen lleugerament en funció del tipus de SNP que s'estiga resolent, de tal forma que:

• Si es tracta d'una *Extracció o Actualització de dades,* necessàriament haurà de passar per l'estat *En decisió,* i és responsabilitat de la DGTIC realitzar l'*aprovació* per a poder iniciar el desenvolupament (es manté el procediment actual)*.*

• Si es tracta d'una *Incidència*, al finalitzar el *desenvolupament* ens trobem amb l'estat *En Entrega*, que ha de ser acceptada per a passar a la fase de *Resolució i Tancament*.

◦Si la incidència ha suposat la modificació d'alguna peça de SW (formulari, llista, objecte de BD), i es necessita la intervenció de la DGTIC per a realitzar el desplegament, l'*acceptació de l'entrega* serà responsabilitat de la DGTIC.

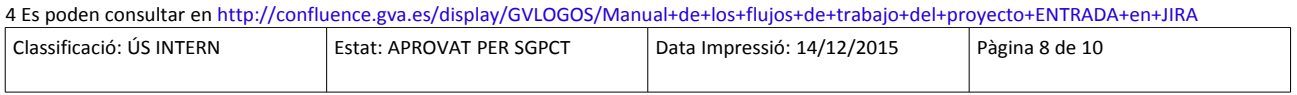

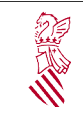

◦Si la resolució de la incidència no suposa cap desplegament, seran els tècnics de l'empresa els que realitzen l'*acceptació<sup>5</sup> .* 

#### **3.3. RESOLUCIÓ I TANCAMENT**

Una vegada que l'empresa ha finalitzat el desenvolupament del SNP, s'ha acceptat l'entrega (en el cas d'incidència), s'han realitzat els desplegaments de SW necessaris i en definitiva la solució s'ha posat a disposició del sol·licitant, l'empresa procedirà a *resoldre* l'entrada:

• Abans de resoldre l'entrada, enviarà (des de Jira) un correu al sol·licitant, en què li demana que confirme la resolució de l'entrada.

*Una bona pràctica, si el tècnic ho considera, seria incloure, en aquest correu, un peu on es diga a l'usuari alguna cosa així com "Per favor, responga a aquest correu per a comunicar-nos que podem concloure aquesta sol·licitud"* 

• Canviarà la situació de l'entrada, que quedarà en estat Pendent d'usuari, es mantindrà aquest estat durant uns dies.<sup>6</sup>

◦Si es rep resposta positiva per part de l'usuari, l'entrada es resoldrà *Amb l'aprovació de l'usuari*

◦Si no rep resposta per part de l'usuari, l'entrada es resoldrà *Sense l'aprovació de l'usuari*

◦Si l'usuari respon negativament, el tècnic de l'empresa tornarà arrere en el flux a fi d'esmenar el problema que l'usuari ha comunicat.

Finalment, els tècnics de la DGTIC tancaran les entrades seguint els criteris actuals, ja que en aquest punt, no s'han introduït canvis en el procediment actual.

#### **3.4. COMUNICACIÓ ENTRE L'EMPRESA I LA DGTIC**

L'empresa pot necessitar posar-se en contacte, per distints motius, amb els tècnics de la DGTIC, en qualsevol moment del flux establit per a la resolució del SNP:

- Dubtes sobre el tipus d'entrada durant la categorització
- Comunicació que s'ha registrat una entrada que correspon a un projecte
- Sol·licitar aprovació, per al cas d'actualitzacions i extraccions de dades

6 Aquest nombre de dies serà un valor decidit pel tècnic de l'empresa i dependrà de l'entrada, de si n'hi ha altres de similars en què ja han contestat altres usuaris, de si es necessita (realment) la confirmació...

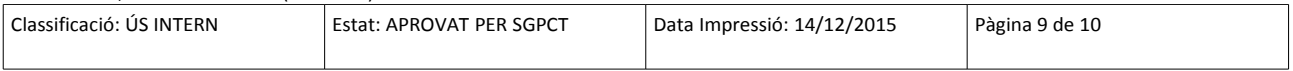

<sup>5</sup> Actualment, l'empresa no pot realitzar aquesta acceptació, però s'està desenvolupant una modificació en Jira que ho permetrà

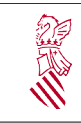

#### INSTRUCCIONS PER A LA GESTIÓ **SERVEIS NO PLANIFICATS**

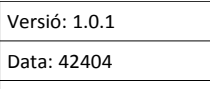

•Sol·licitar l'acceptació de la resolució de l'entrada, en el cas d'incidències

•Sol·licitar el desplegament del SW modificat

Per a totes aquestes comunicacions, s'utilitzaran els mecanismes habituals (telèfon, correu electrònic...), encara que pot considerar-se com una **bona pràctica** realitzar aquestes comunicacions via Jira, amb la qual cosa, quedaran registrades en l'eina. Per a establir aquesta comunicació, l'empresa posarà com a **observador/es** el/els tècnic/s de la DGTIC que corresponguen i registrarà el dubte o petició com un comentari intern, d'aquesta manera, el comentari arribarà via correu a la DGTIC.

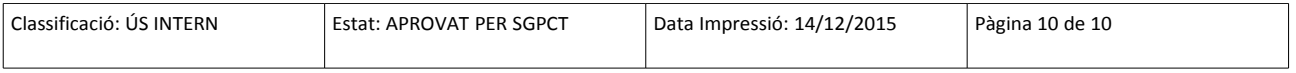